## **VARI4 LES TRIS 4 LES TRIS PLAN**

- **Le problème du tri**
- **Le tri par insertion**
- **Le tri fusion**
- **Le tri par tas**
- **Le tri rapide**
- **Comparaison des tris**
- **Le tri par dénombrement**

#### **4.1LE PROBLEME DU TRI LE PROBLEME DU TRI**

- **4-1-1DÉFINITION DÉFINITION**
- **entrée: suite de n éléments** $e_1, e_2, ..., e_n$ **sortie: permutation de la suite**  $e'$ <sub>1</sub>,  $e'$ <sub>2</sub>, ..,  $e'$ <sub>n</sub>  $\mathbf{e'}_1 \leq \mathbf{e'}_2 \, \leq ... \, \leq \mathbf{e'}_n$

**condition: ensemble totalement ordonné***EXEMPLE***: clés,** ℕ**, alphabet,..**

**problème simple, connu et courant**

**- nombreuses solutions avec structures de données variées**

**sous-problème de problèmes complexes**

#### **4-1-2IMPLÉMENTATION IMPLÉMENTATION**

**rappel: tri par sélection** (cours 1) **en O(n2)**

**tri à bulle:** (variante) **en O(n2)**

faire

**parcours à partir de la fin de l comparaison de e<sub>i</sub> avec e<sub>i-1</sub>** échange si e<sub>i-1</sub> ≥e<sub>i</sub> jusqu'à **aucun échange possible**

**Etude dans la suite d'algorithmes plus efficaces**

*Si on veut trier des éléments (classe Elt), le tri doit se faire sur les clés des éléments. Pour simplifier la présentation, dans ce chapitre, on trie des entiers et on utilise donc des tableaux d'entiers. On pourrait aussi utiliser des tableaux de clés (CClé) ou des tableaux d'éléments (Elt).*

```
classe CTab{
       entier taille; //taille du tableau
       entier [ ] tab; //ce tableau contient des entiers
       entier long=0; //nombre d'éléments dans le tableau
```

```
CTab( entier t){
this.taille=t;
this.tab=new entier[t];
}
```
**}** *Dans tout ce chapitre nous supposerons que les tableaux*  sont indicés de 1 à n (et non de 0 à n-1) Classe CIndice

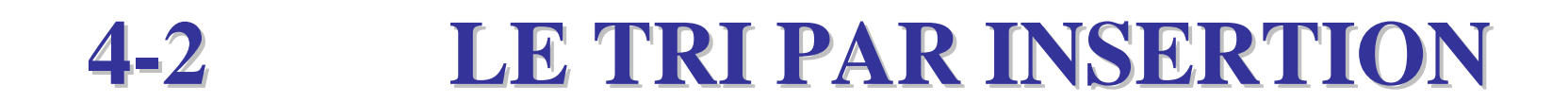

#### **principe: éléments placés un à un « directement » à leur place**

## **4-2-1 INSERTION SÉQUENTIELLE INSERTION SÉQUENTIELLE**

#### *EXEMPLE EXEMPLE*

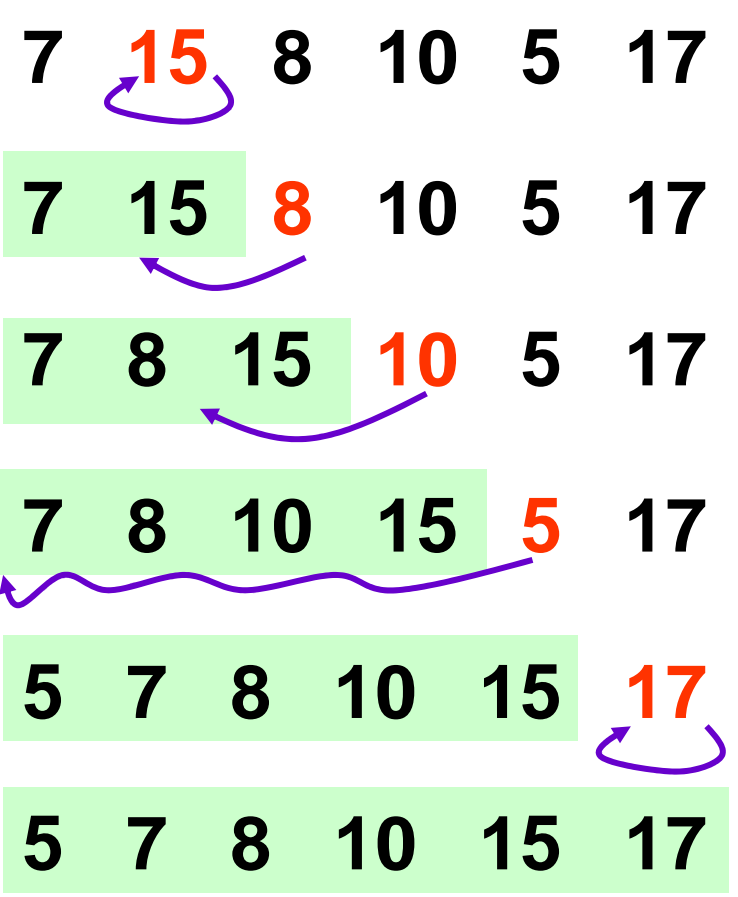

- **10 5 17** //décalage à droite de 15
- **5 17** //décalage à droite de <sup>15</sup>
- //décalage à droite de 7, 8, 10 et 15

#### **implémentation**

void **tri\_inser\_seq ( )** *//tri d'un tableau d'entiers ou de clés*  **CIndice i,j**; **entier clé**; **début**

**pour**  $j = 2$  à **long** faire **clé = tab[j]** ; *//clé à placer*  $i = j - 1$ ;

 $\tan t$  que  $i > 0$  et  $\tanh[i] > c$  lé faire

*//décalage vers la droite*

```
tab[i+1] = tab[i] ;
```
 $i = i-1$ ;

**fait;**

**tab[i+1] = clé** ; *//mise de clé définitivement à sa place*

**fait; fin** $\mathbf n$  and the set of  $\mathbf s$  and  $\mathbf s$  and

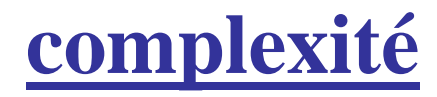

• **pire des cas**

**-boucle pour : j de 2 à n (=long) -itération j, boucle tant que : j fois** → **O(2 + 3 +..+ n) opérations**

## **insertion séquentielle en O(n2)**

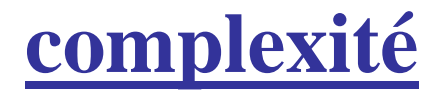

• **en moyenne**

## **-boucle pour : j de 2 à n -itération j, boucle tant que : j/2 fois** → **O(2 + 3 +..+ n)/2 opérations**

#### **en moyenne en O(n2)**

## **4-2-2INSERTION DICHOTOMIQUE INSERTION DICHOTOMIQUE**

**recherche dichotomique de la place où insérer l'élément j (dans la première partie triée de la liste)**

(cf cours 1)

## **à chaque itération:**

## **recherche de la place en O(log n) mais déplacements en O(n)**

## **complexité en O(n2)**

## **4-2-3COMPLEXITÉ EN MÉMOIRE**

## **tris par insertion et sélection:**

## **tris "sur place"**

## **complexité mémoire en O(1)**

#### **4-3LE TRI FUSION LE TRI FUSION**

### **4-3-1 LA FUSION LA FUSION**

### **fusion de 2 listes ordonnées**

## **sélection et retrait du plus petit des 2 premiers éléments jusqu'à avoir parcouru les 2 listes**

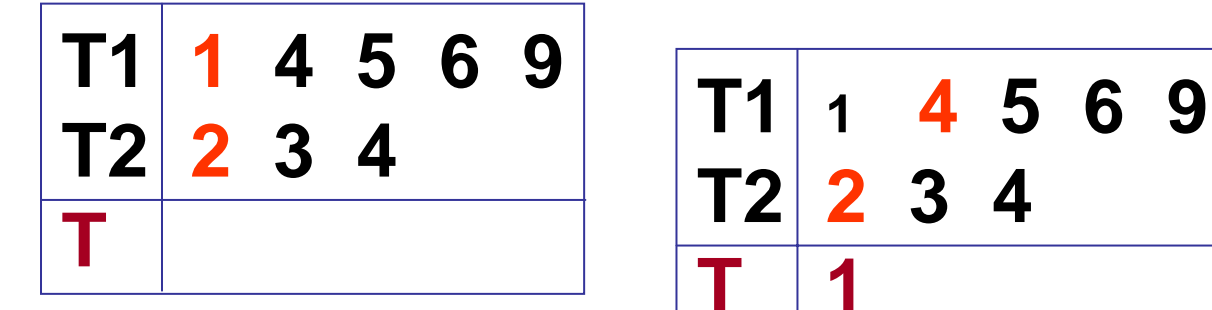

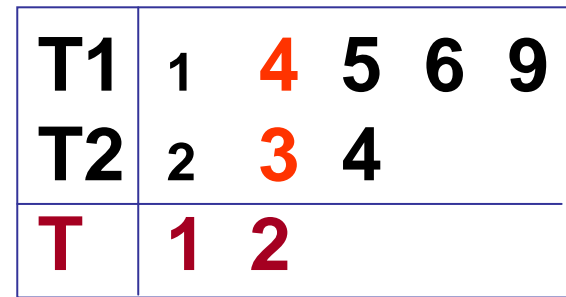

**4 5 6 9**

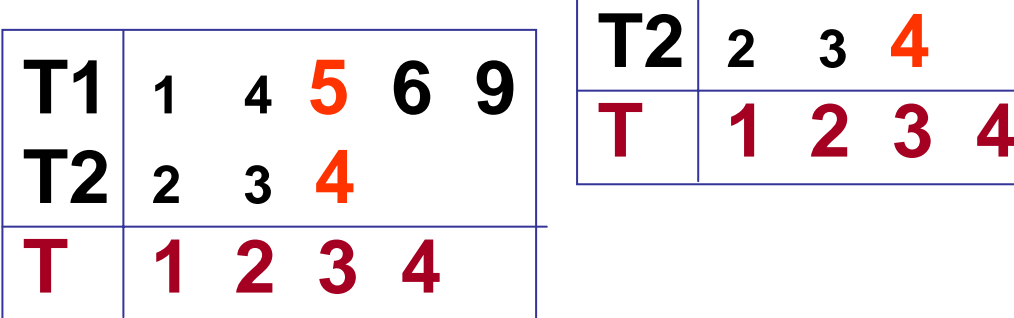

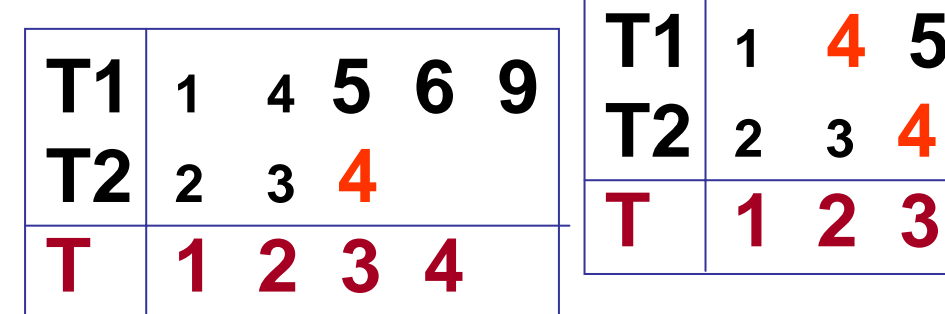

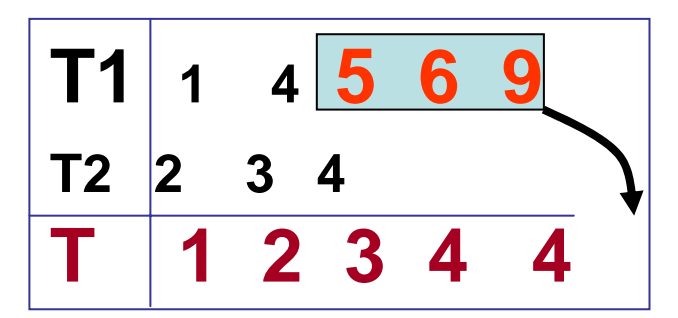

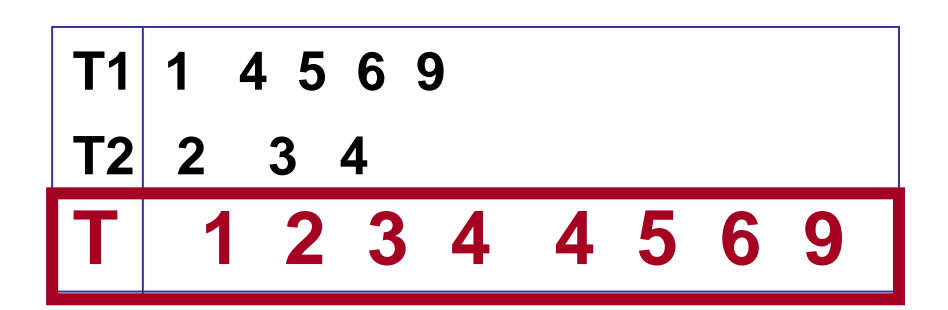

**T1 1**

*UN EXEMPLE* $\overline{\phantom{a}}$  14

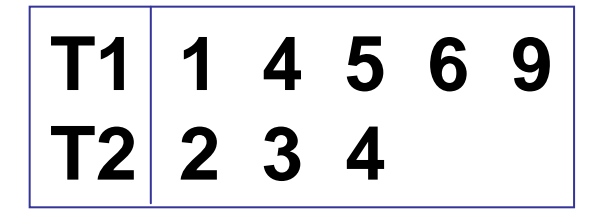

*n1 termes*

*n2 termes*

Tant qu'il reste des éléments dans les deux tableaux on sélectionne le plus petit

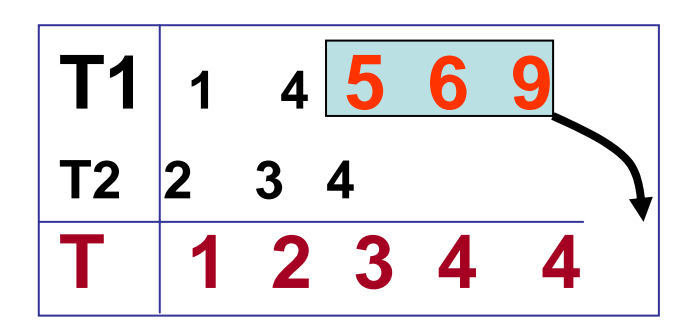

Quand on est au bout de l'un des tableaux on recopie le reste de l'autre.

$$
\begin{array}{c|cccc}\ni & \boxed{11} & 1 & 4 & 5 & 6 & 9 \\
\hline\nJ12 & 2 & 3 & 4 & & & \\
\hline\nk & 1 & 1 & 2 & 3 & 4 & 4 & 5 & 6 & 9 \\
\hline\n\end{array}
$$

*UN EXEMPLE suite*

#### void **fusion**  $(CTab t_1; CTab t_2; CTab t)$

**///fusionne les deux tableaux ordonnés t<sub>1</sub> et t<sub>2</sub> en un seul tableau ordonné t** 

**CIndice** $i, j, k = 1;$ 

**début**

 $n_1 = t_1$ .long;  $n_2 = t_2$ .long;

**tant que i** <sup>≤</sup> **n1 e<sup>t</sup> j** <sup>≤</sup> **n2 faire //***jusqu'à "avoir vidé" l'un des 2 tableaux*

 $\textbf{s}$ **i t**<sub>1</sub>.tab[**i**] ≤ **t**<sub>2</sub>.tab[**j**] **alors** *l*/*sélection dans tab du plus petit des 2 tableaux*

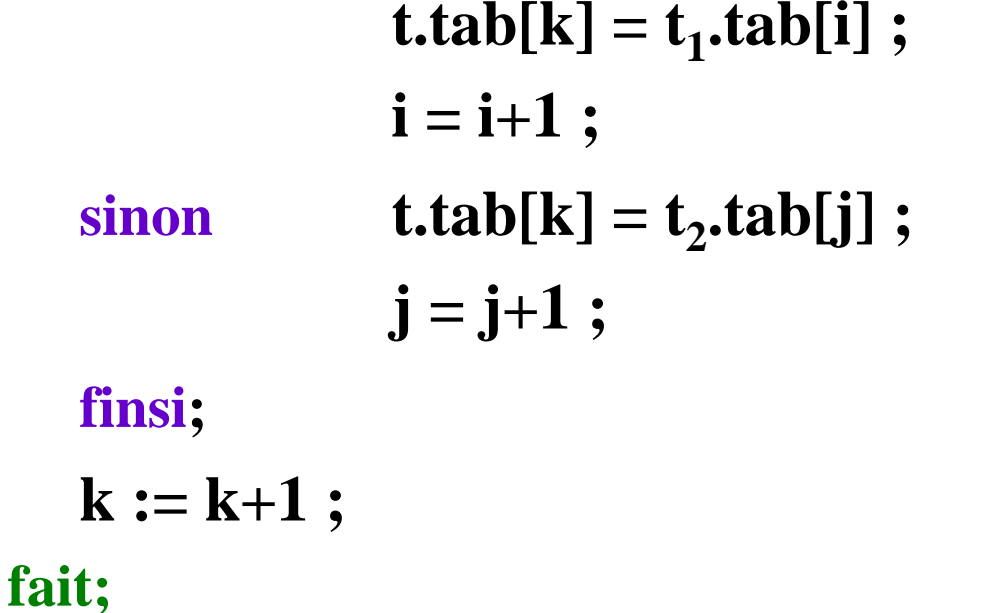

```
si i ≤ n1 alors //ajouter les éléments restants de t1.tab
          tant que i ≤ n_1 faire
              \text{t.tab}[k]=t_1.\text{tab}[i]; i=i+1; k=k+1;fait;
   sinonl/ajouter les éléments restants de t<sub>2</sub>.tab
          tant que j \le n_2 faire
              \text{t.tab}[k]=t_2.\text{tab}[j]; j=j+1;k = k+1;fait;
   finsi;
fin
```
#### complexité:  $O(n_1+n_2)$

### **4-2-2TRI FUSION TRI FUSION**

## **procédure récursive:**

• **diviser la séquence de n éléments en 2 sousséquences de n/2 éléments** (ou n/2 et n/2+1)

• **trier chaque sous-séquence avec tri-fusion**

• **fusionner les 2 sous-séquences triées**

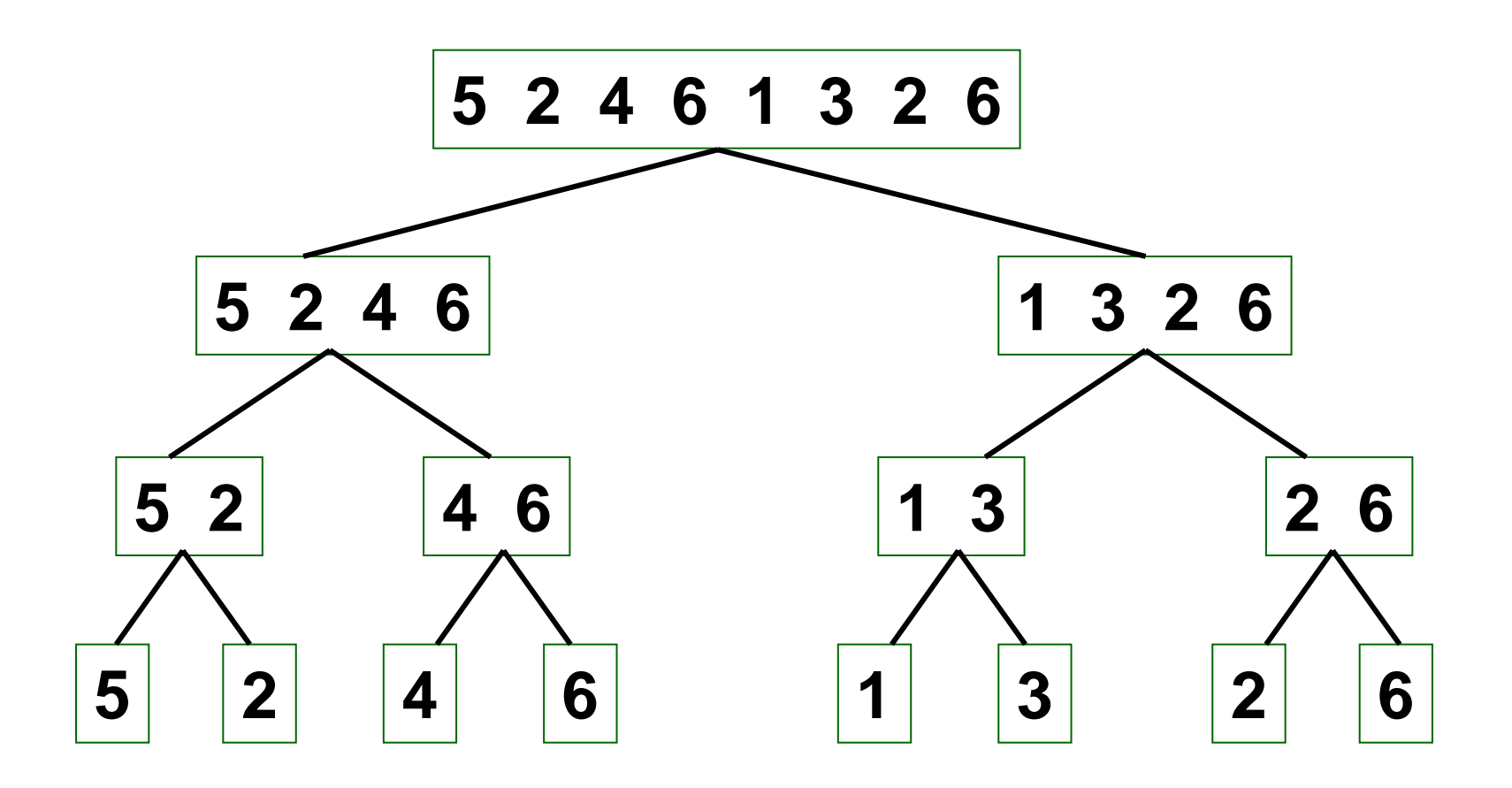

#### *Division*

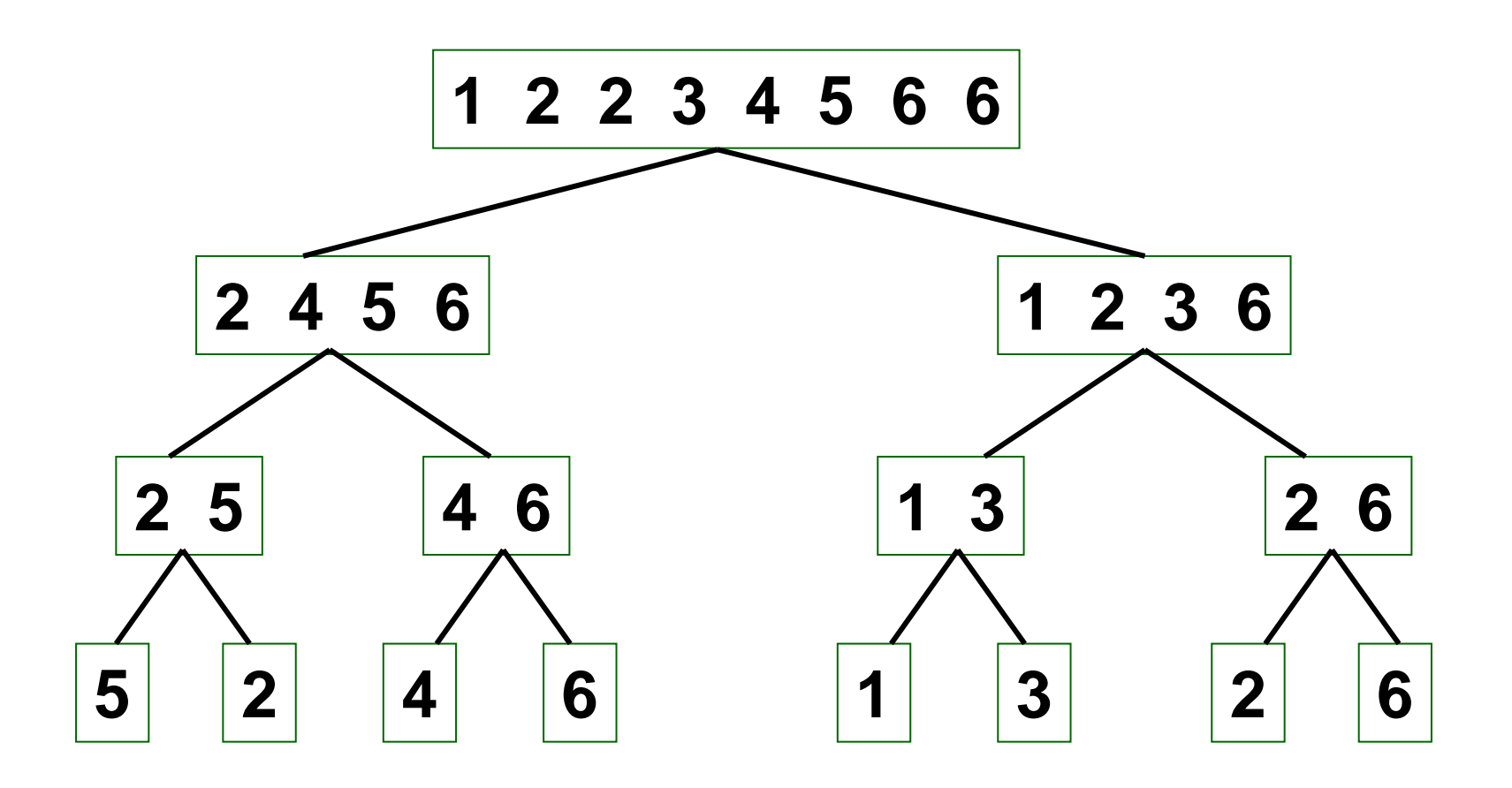

#### *Fusion*

**EXEMPLE** "descente" division "remontée" fusion

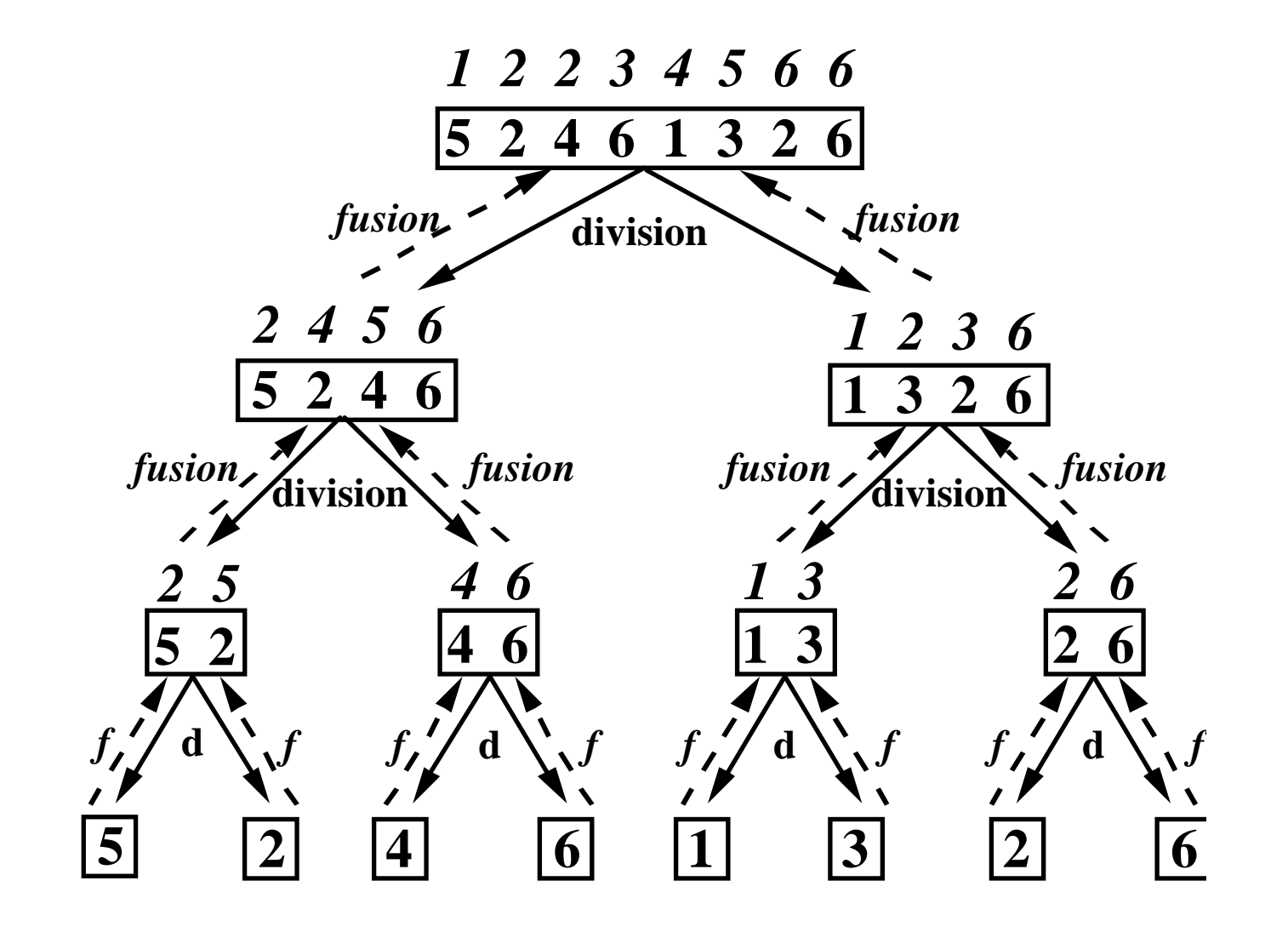

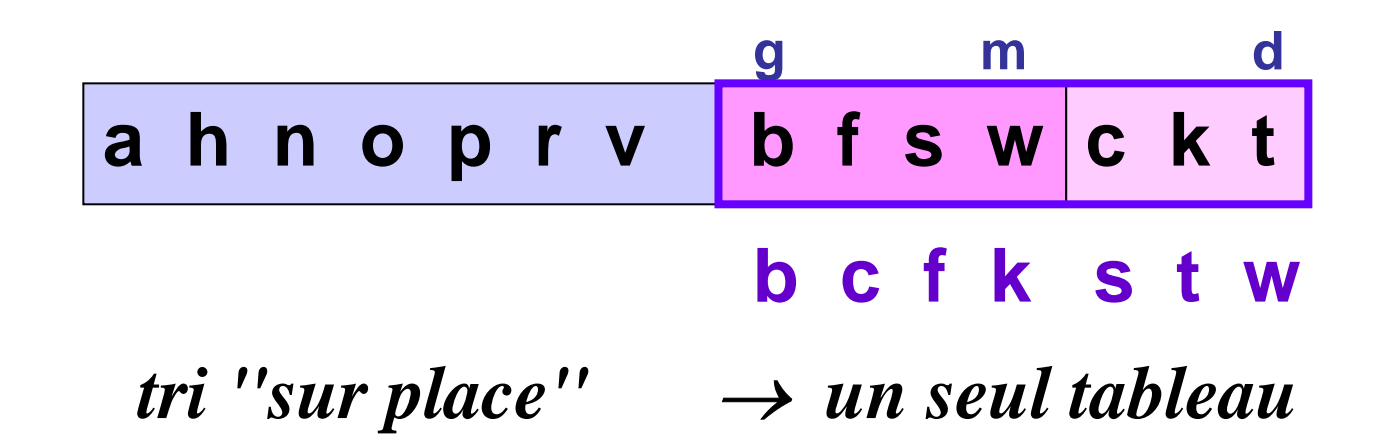

### **void fusionner (CTab t, Indice g, Indice d)**

- ••  $\dot{a}$  partir de **fusion**( $t_1$ , $t_2$ , $t$ )
- m= $(g+d)/2$
- *t.tab: de g à d*  $t_1$ .tab : de g à m  $t_2$ .tab : de m+1 à d *suppose que les éléments de g à m (et de m+1 à d) sont ordonnés*

**(on suppose que cette procédure est fournie: implémentation non donnée ici)**

void **tri-fusion (CTab t , Indice i, Indice j)**

*//tri-fusion du sous-tableau de t.tab allant de i à j*

#### **CIndiced, m, g** ;

début

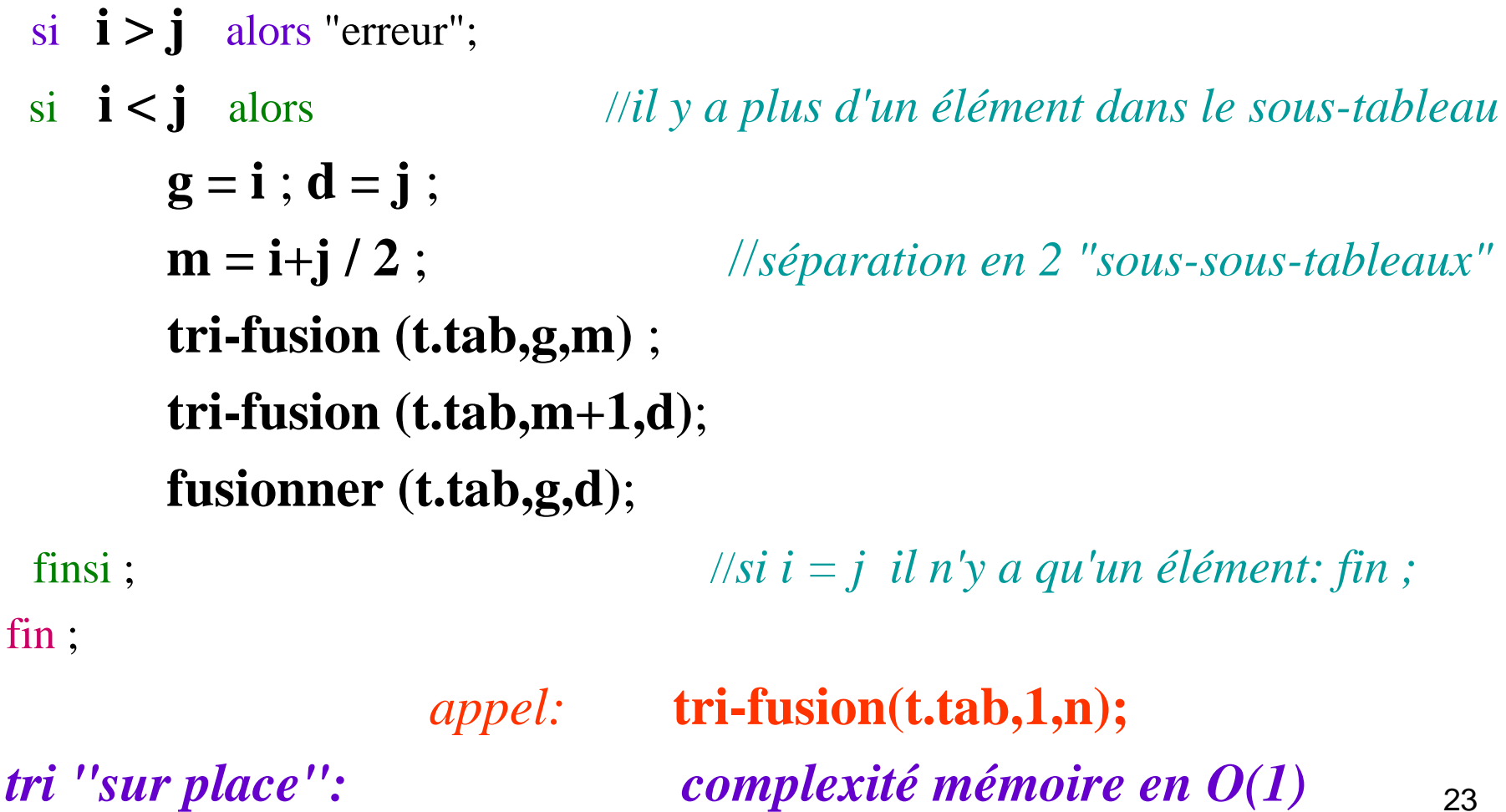

## **4-2-3 COMPLEXITÉ ET RÉCURRENCE 3 COMPLEXITÉ ET RÉCURRENCE**

#### **a) complexité du tri-fusion**

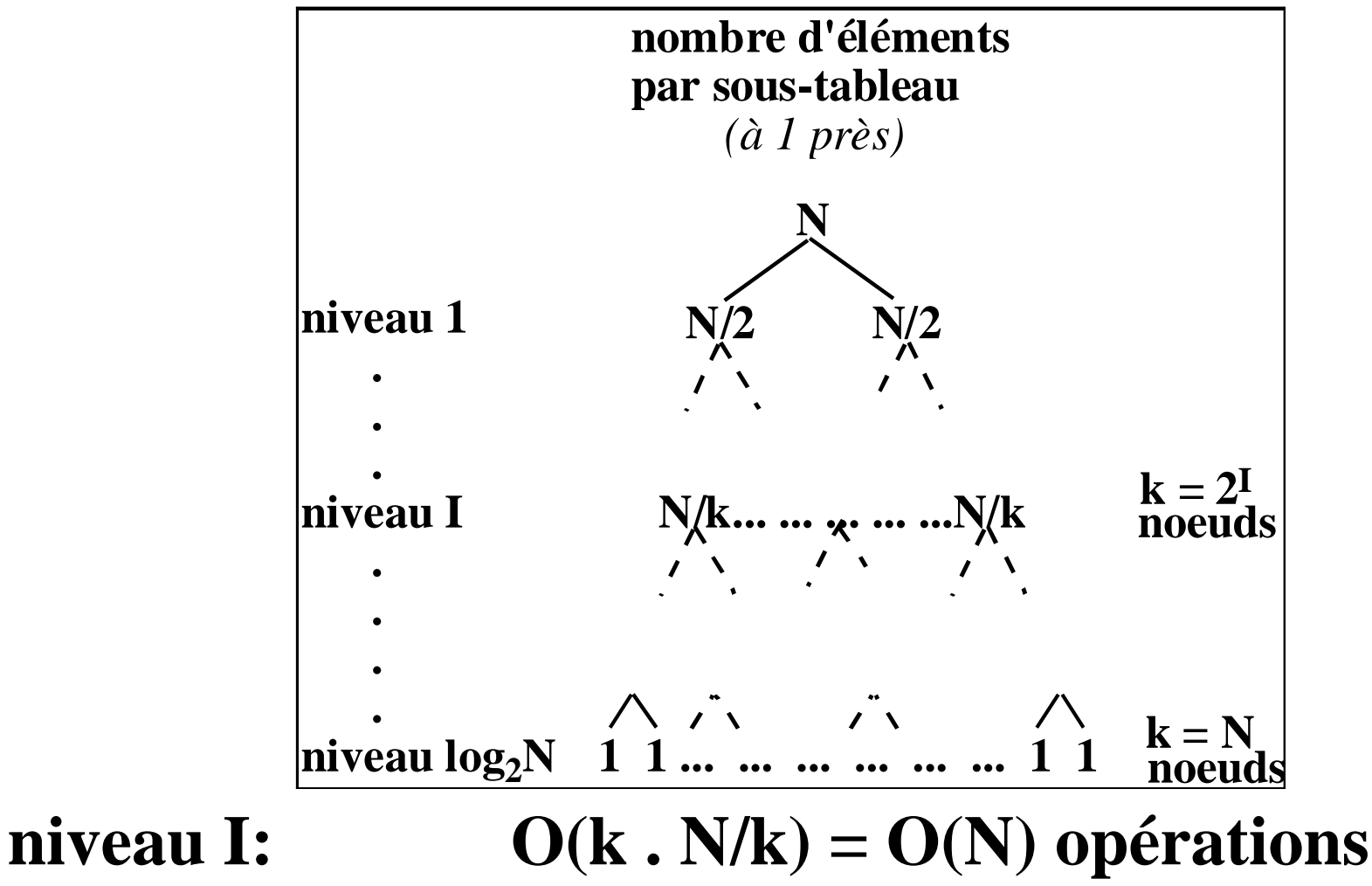

**complexité du tri-fusion O(n log n)**

### **tri-fusion = très bon tri**

#### **b)complexité des algorithmes récursifs** *(facultatif)*

## **"diviser pour régner "**

**taille du problème: n**

- •**relation de récurrence**
- **(n): O(temps d'exécution pour n)**
	- **- "diviser"** → **O(1)**
	- **- "régner"** <sup>→</sup> **<sup>2</sup>(n/2)**
- **- fusionner** → **O(n)**
- $\blacklozenge(n) = | O(1)$  si n = 1  $2 \bullet (n/2)+O(n)$  **si**  $n > 1$

## **par substitutions on obtient:**  $\blacklozenge$ (n) = O(n logn)

- •**autres résultats**
- **-• ♦: fonction croissante et ♦(1)=1**
- **n>1, n = 2I , c = constante**
- $\blacklozenge$ (n) =  $\blacklozenge$ (n/2)+c  $\implies$   $\blacklozenge$ (n) = O(logn)
- $\mathbf{\diamond}(n) = 2\mathbf{\diamond}(n/2) + cn \implies \mathbf{\diamond}(n) = O(n \log n)$
- $\mathbf{\diamond}(\mathbf{n}) = 2\mathbf{\diamond}(\mathbf{n}/2) + \mathbf{cn}^2 \implies \mathbf{\diamond}(\mathbf{n}) = \mathbf{O}(\mathbf{n}^2)$
- $\mathbf{\diamond}(\mathbf{n}) = 4\mathbf{\diamond}(\mathbf{n}/2) + \mathbf{cn}^2 \implies \mathbf{\diamond}(\mathbf{n}) = \mathbf{O}(\mathbf{n}^2 \mathbf{logn})$

## **4-4 LE TRI PAR TAS LE TRI PAR TAS**

## **4-4-1 L'ALGORITHME L'ALGORITHME**

## **tas**: **(**cf cours 3) **arbre parfait tel que tout noeud a une valeur** ≤ **à celle de tous ses descendants**

**méthodes: estvide, min\_tas, insérer, supprimer\_min**

## **principe du tri par tas:**

•**transformer la séquence initiale en tas**

• **extraire un à un les éléments min(racines) en conservant la structure de tas**

## **l: liste à trier de n éléments (classe CTab) letas: tas utilisé pour le tri (classe C\_Tas)**

*Dans ces deux classes on utilise une représentation par un tableau dont les indices sont de la classe CIndice (entiers allant de 1 à la taille du tableau)*

void **tri\_par\_tas (CTab l)**

**entier val**; **C\_Tas letas= new C\_Tas (l.long)** ; **entier n=l.long**; début

pour **k=1** <sup>à</sup> **<sup>n</sup>** faire //*construction du tas associé à l* **val = l.tab[k]**; **letas.insérer (val)** ; fait ;

pour **k=1** à **<sup>n</sup>** faire

*//sélection successive des min du tas qui sont reportés à leur place dans l*

```
val = letas.min_tas;
```
 $\textbf{l.tab}[k] = \textbf{val}$ ;

*//suppression du min en gardant la structure de tas*

#### **letas.supprimer\_min**;

fait ;

 $\lim_{z\to 0}$  ; 30

```
void tri_par_tas (CTab l)
```
**entier val**; **C\_Tas letas= new C\_Tas (l.long)** ; **entier n=l.long**; début

```
pour k=1 à n faire
        val =l.tab[k];
         letas.insérer (val) ;
O(log n)
fait ;
pour k=1 à n faire
   val = letas.min_tas;
O(1)
   l.tab[k]= val ;
   letas.supprimer_min;
O(log n)
fait ; 
fin ;
                                             n fois
                                             n fois
```
## **4-4-2 COMPLEXITÉ 2 COMPLEXITÉ**

## **-n itérations pour chaque boucle -insérer et supprimer en O(log n)**

**complexité du tri par tas O(n log n)**

## **espace mémoire: ici O(n)**

**mais, tri "sur place" possible avec programmation de même principe un peu plus complexe**

**complexité en mémoire O(1)**

**tri par tas: très bon tri**

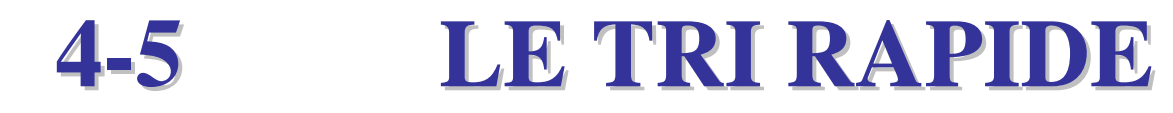

*(implémentation non étudiée ici)*

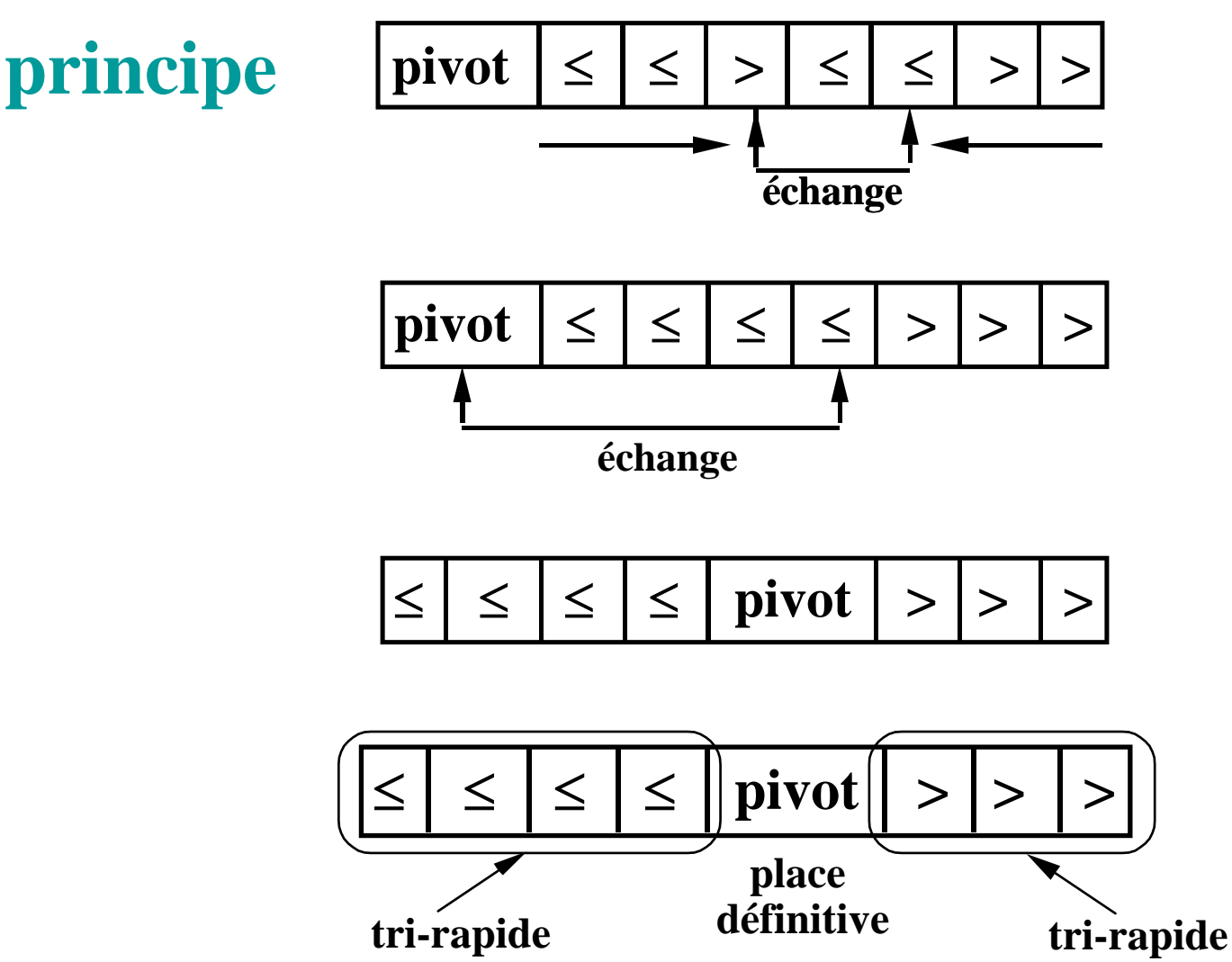

#### **LE TRI RAPIDE LE TRI RAPIDE**

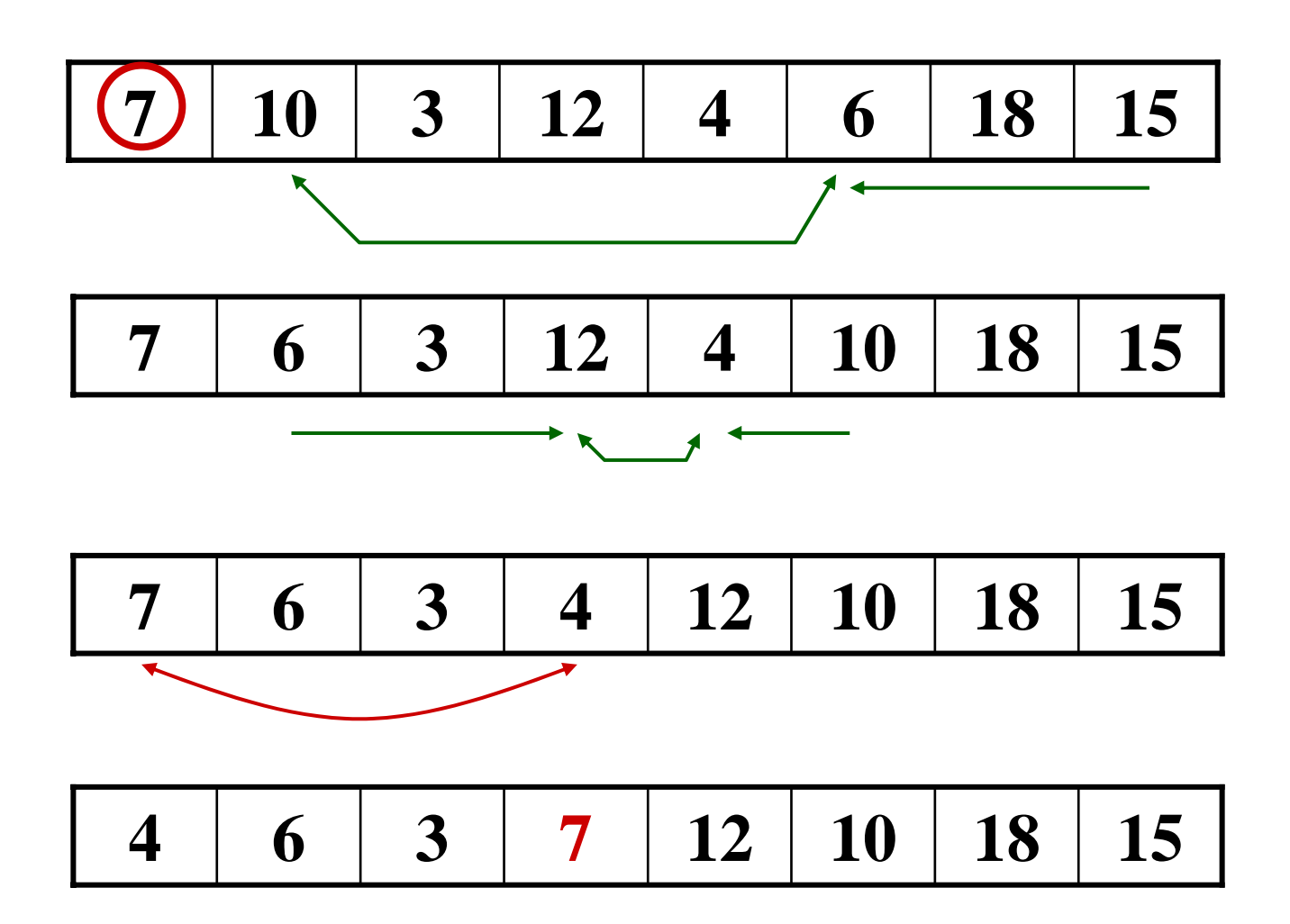

#### **LE TRI RAPIDE LE TRI RAPIDE**

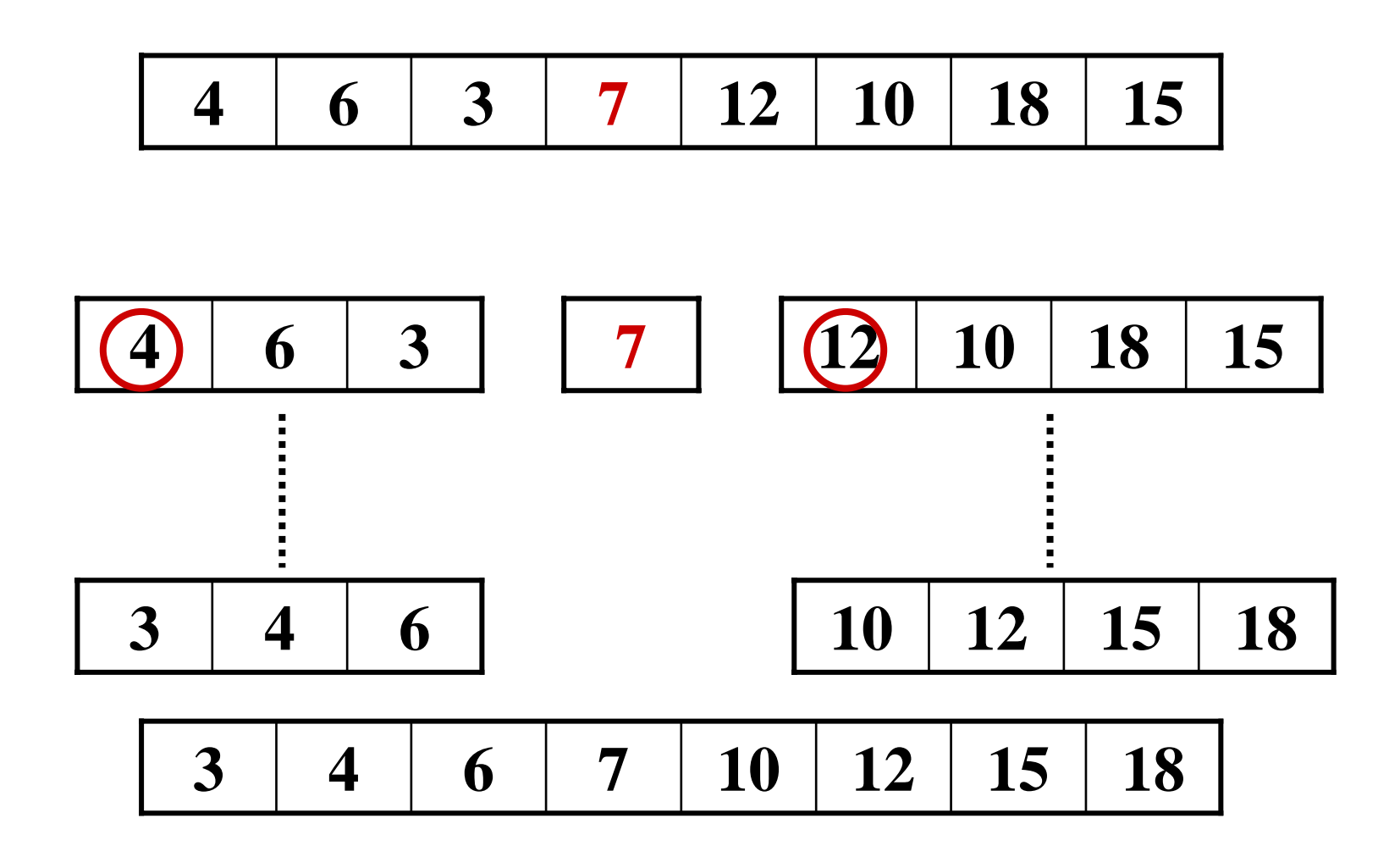

## **procédure récursive :**

•

- •**sélectionner un élément pivot p**
- • **partitionner la liste à trier en 2 souslistes:** 
	- **à gauche du pivot, éléments**  ≤ **p à droite du pivot, éléments > p**
	- **- tri-rapide des 2 sous-listes -concaténation des listes triées**

#### **tri "sur place" (+ pile)**

#### **complexité du tri rapide au pire: O(n 2 ) en moyenne: O(nlogn)**

**tri rapid e: très bon tri en général**

## **4-6 COMPARAISON COMPARAISON DES TRIS PAR DES TRIS PAR COMPARAISON COMPARAISON**

de 4.1 à 4.5: tris avec tests comparatifs

**4-6-1 TRIS ET ORDINATEURS 1 TRIS ET ORDINATEURS**

**tri de n nombres**

• **tri par insertion sur super-ordinateur 100 mips langage machine programmeur champion**  $\rightarrow$  2n<sup>2</sup> instructions

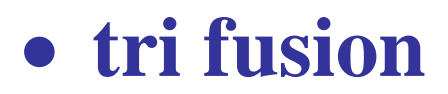

#### sur micro 1 mips

## **compilateur peu efficace**

#### **programmeur moyen**

## → **50nlogn instructions**

## **tri du super-ordinateur** (insertion)**:**  $2.(10^6)^2/10^8 = 20000 \text{ sec} = 5,56h$ **tri du micro** (fusion)**: 50.106.log 106 / 10<sup>6</sup> = 1 000 sec = 16,67 mn**

(cf cours 2: complexité)

## **4-6-2 CHOIX D'UN TRI 2 CHOIX D'UN TRI**

## **peu important si petite liste**

## **sur une même machine:**

tri rapide tri par insertion séq

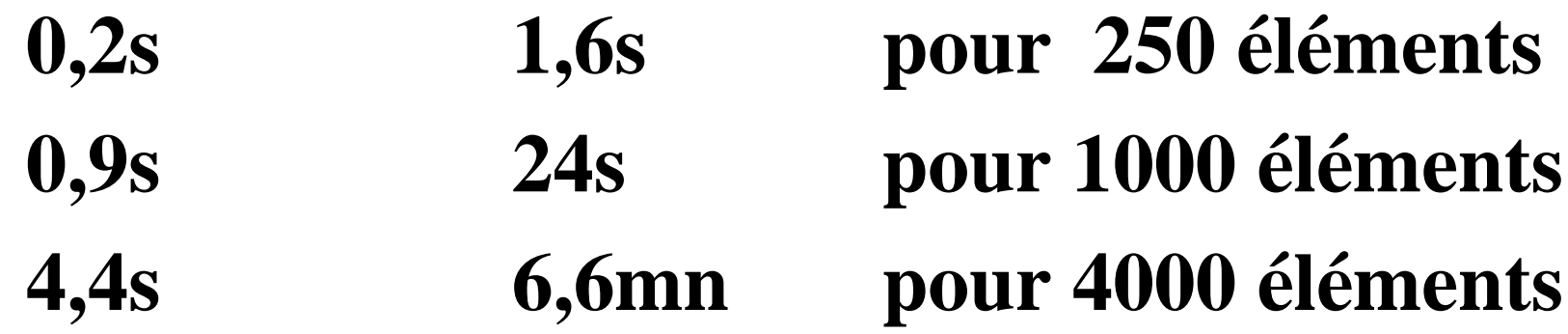

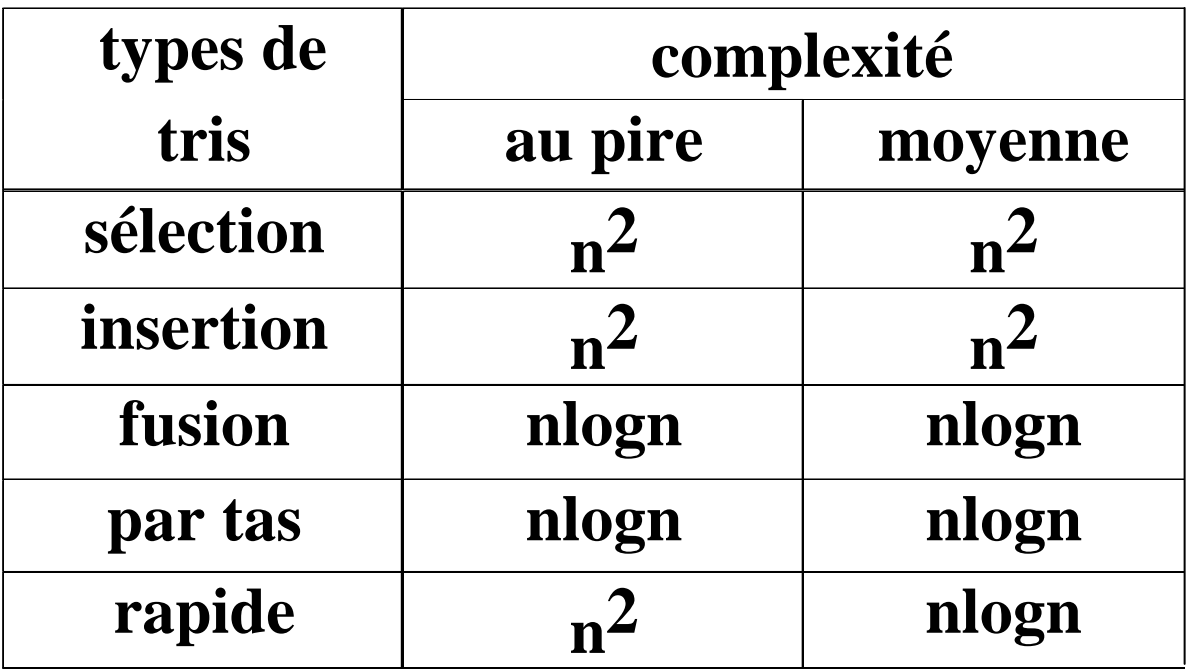

## **nlogn = borne non améliorable pour tris par comparaisons**

## **Conclusion**

- **tri par tas: meilleure complexité**
- **tri rapide et tri fusion: efficaces**
- **tri par insertion excellent si liste initiale presque triée**

**et**

- **tri par sélection donne le début de liste trié avant la fin du tri**
- **tri par insertion peut débuter sans liste initiale complète**

## **4-7 TRI PAR DÉNOMBREMENT TRI PAR DÉNOMBREMENT**

## **4-7-1 PRINCIPE PRINCIPE**

## **tri très efficace si les n nombres à trier son petits**

(au moins tous  $\leq n$ )

**aucune comparaison**

**pour chaque élément e: p= nombre d'éléments < e q= nombre d'éléments = e**

## **places des éléments égaux à e: p+1,p+2,..,p+q-1, p+q**

*EXEMPLE*

# **valable pour tout ensemble E t.q.**  ∃ **bijection entre E et {1,..,n}**

## alphabet  $\longleftrightarrow$  {1,..,26}

## **4-7-2 PROCÉDURE 2 PROCÉDURE**

- **A: tableau de n entier;** *à trier*
- **B: tableau de n entier;** *résultat*

- **k= - nombre d'éléments différents contenus dans A si ce nombre est connu**
	- **plus grand élément de A sinon**

### **CTab tri-dénombrement (CTab A, entier k) CTab B (A.long); CTab C (k); entier n=A.long;**

début *//pour simplifier on note A[i] au lieu de A.tab[i], idem pour B et C*

```
pour i =1 à k faire
```

```
C[i] = 0;
```
fait;

```
pour j =1 à n faire
    C[A[i]] = C[A[i]] + 1;
```
fait;

```
//C[i] contient le nombre d'éléments de A égaux à i
pour i =2 à k faire 
     C[i] = C[i] + C[i-1]; 
fait;
```
...

*//C[i] contient le nombre d'éléments égaux ou < à i //il reste à placer les éléments dans B* pour **j :=n** à **1** pas -**1** faire  $B[C[A[j]]] := A[j];$ *//l'élément A[j] doit être mis dans B à la place C[A[j]]*  $C[A[j]] := C[A[j]]-1;$ *//cas d'égalité de 2 éléments: le deuxième est en C[A[j]]-1* fait; **retourner B**;

…

fin

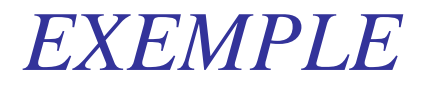

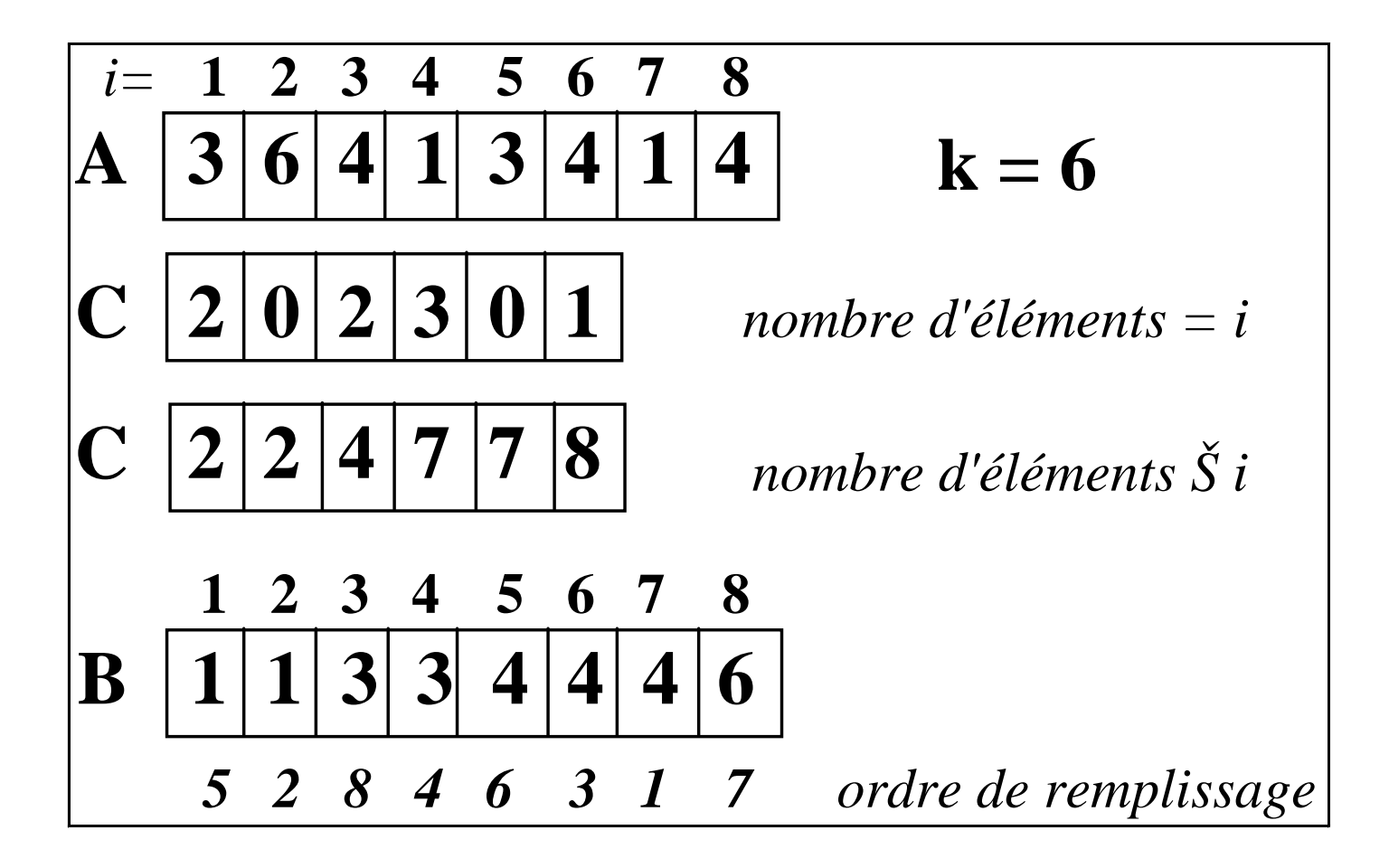

## **complexité du tri par dénombrement**

### $\mathbf{si} \mathbf{k} = \mathbf{O}(\mathbf{n})$ , tri en  $\mathbf{O}(\mathbf{n})$

## **meilleure complexité possible pour un tri de n nombres**

## **4-7-3 REMARQUES DIVERSES REMARQUES DIVERSES**

• **autres tris efficaces: tris par base, par paquets,…**

• **tous les tris étudiés supposent que tous les nombres à trier sont présents en mémoire centrale**

• **si le nombre d'objets à trier est trop grand: tris externes avec minimisation des entrées-sorties**